*ООО «СЕМТА»* 

*Здание архива* 

# *ПРОЕКТ КОММЕРЧЕСКОГО УЗЛА УЧЕТА ТЕПЛОВОЙ ЭНЕРГИИ*

*И ТЕПЛОНОСИТЕЛЯ НА СИСТЕМУ ОТОПЛЕНИЯ И ГВС* 

06-03/08-РД

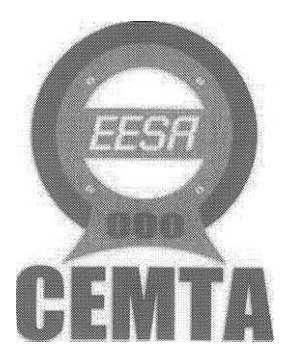

## СОДЕРЖАНИЕ

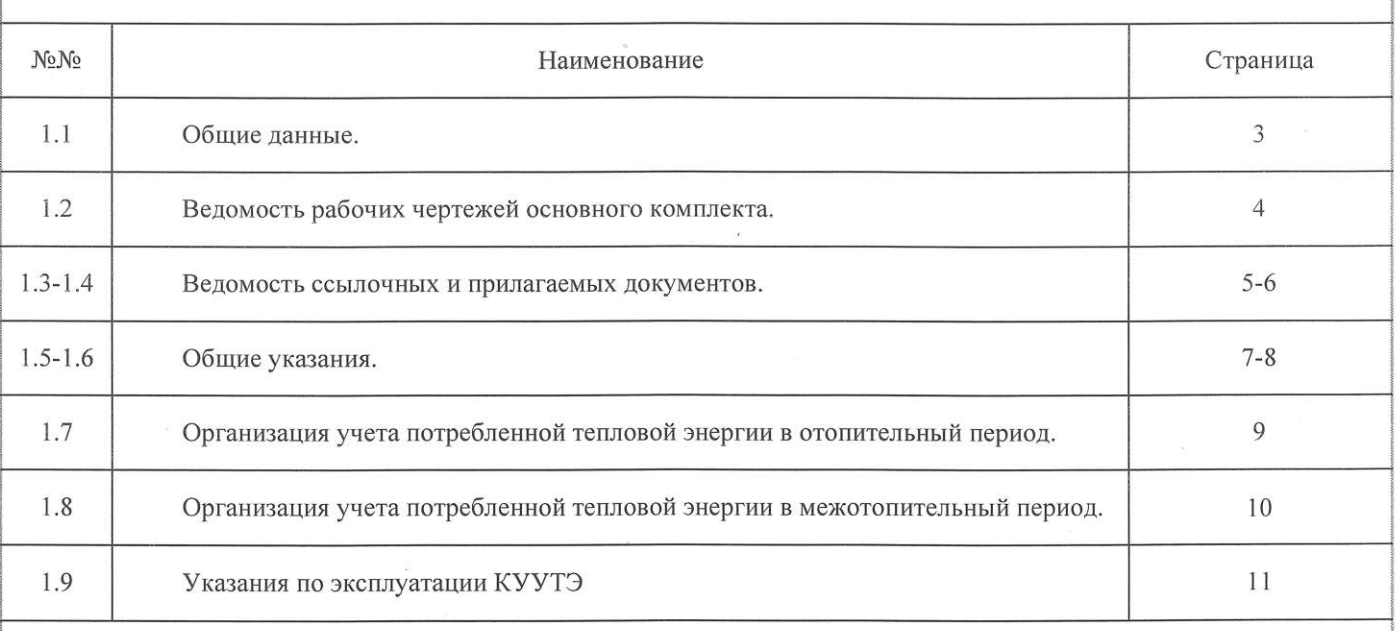

Технические решения, принятые в рабочих чертежах, соответствуют требованиям экологических, санитарно-гигиенических и других норм, действующих на территории Российской Федерации, и обеспечивают безопасную эксплуатацию объекта при соблюдении предусмотренных рабочими чертежами мероприятий.

Главный инженер проекта

Подп. и дата

 $2$  over.

 $\tilde{H}$ 

iQ:

Треймут Ю.В.

OS.OS

2008

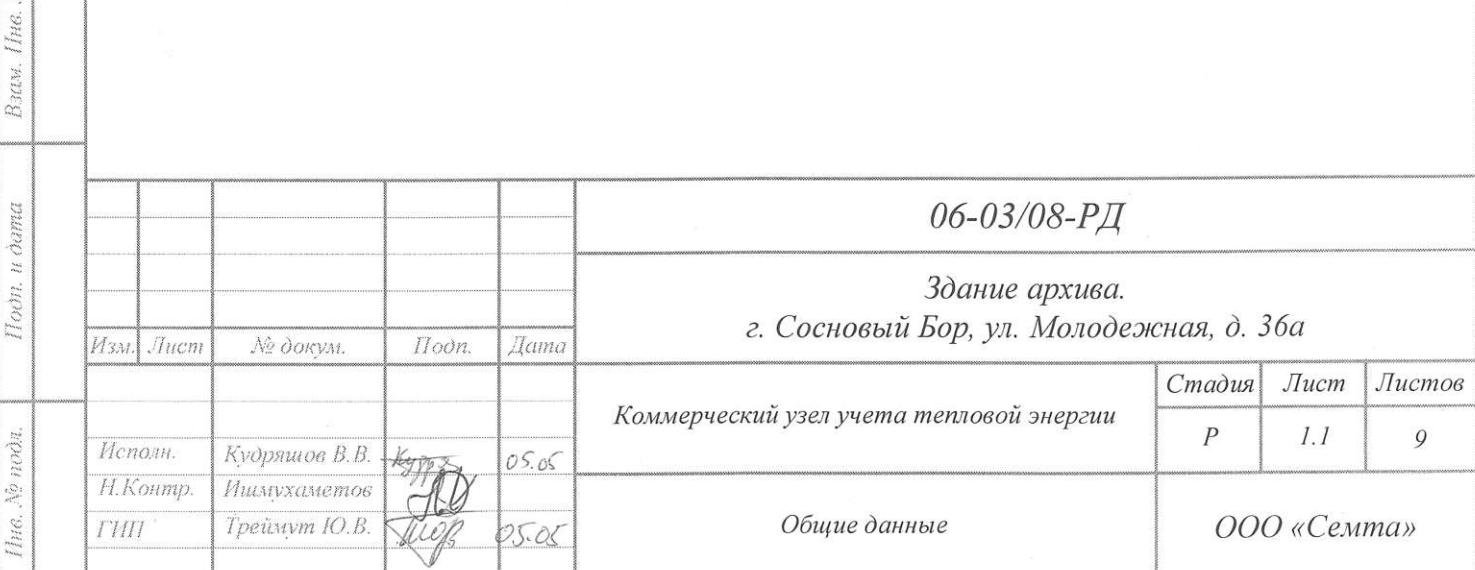

 $\widehat{3}$ 

# **1. ВЕДОМОСТЬ РАБОЧИХ ЧЕРТЕЖЕЙ ОСНОВНОГО КОМПЛЕКТА**

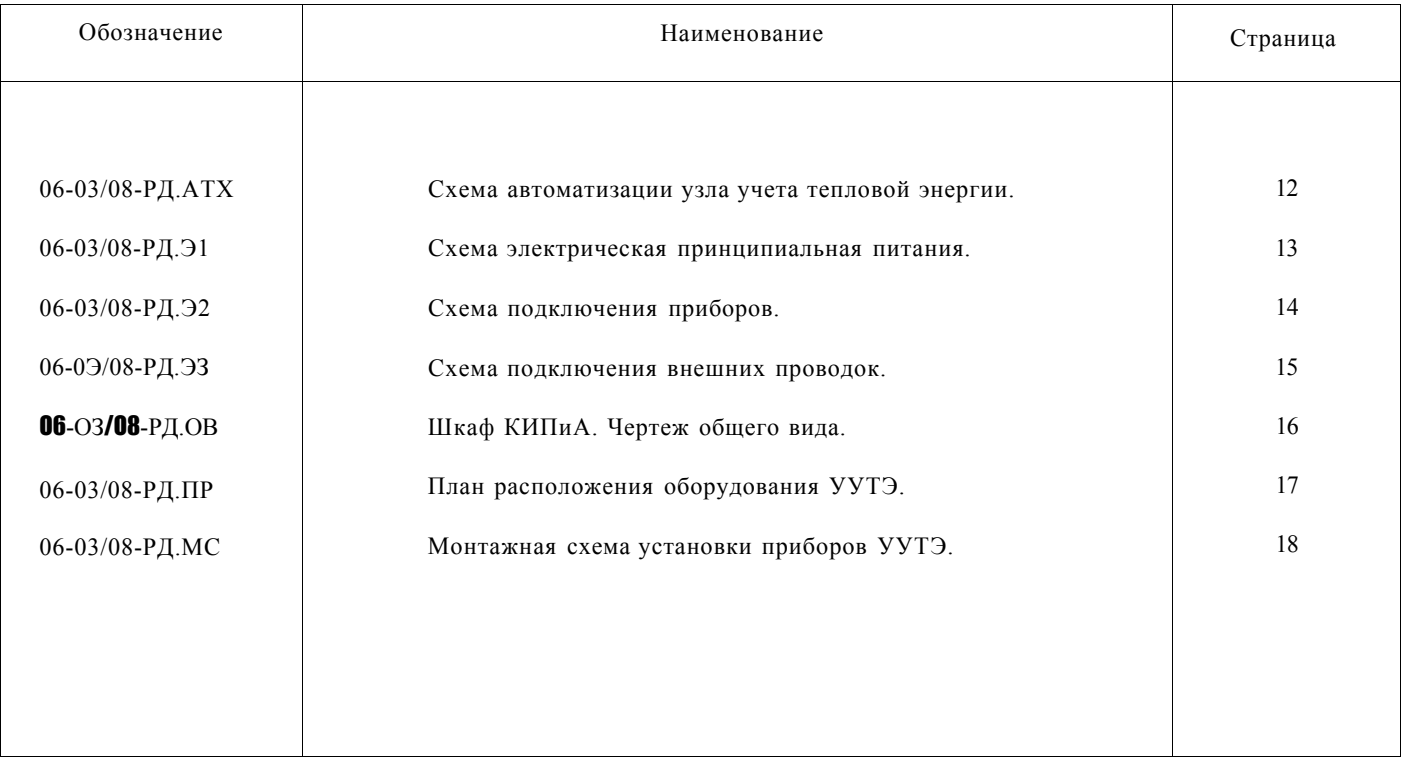

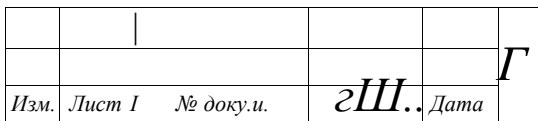

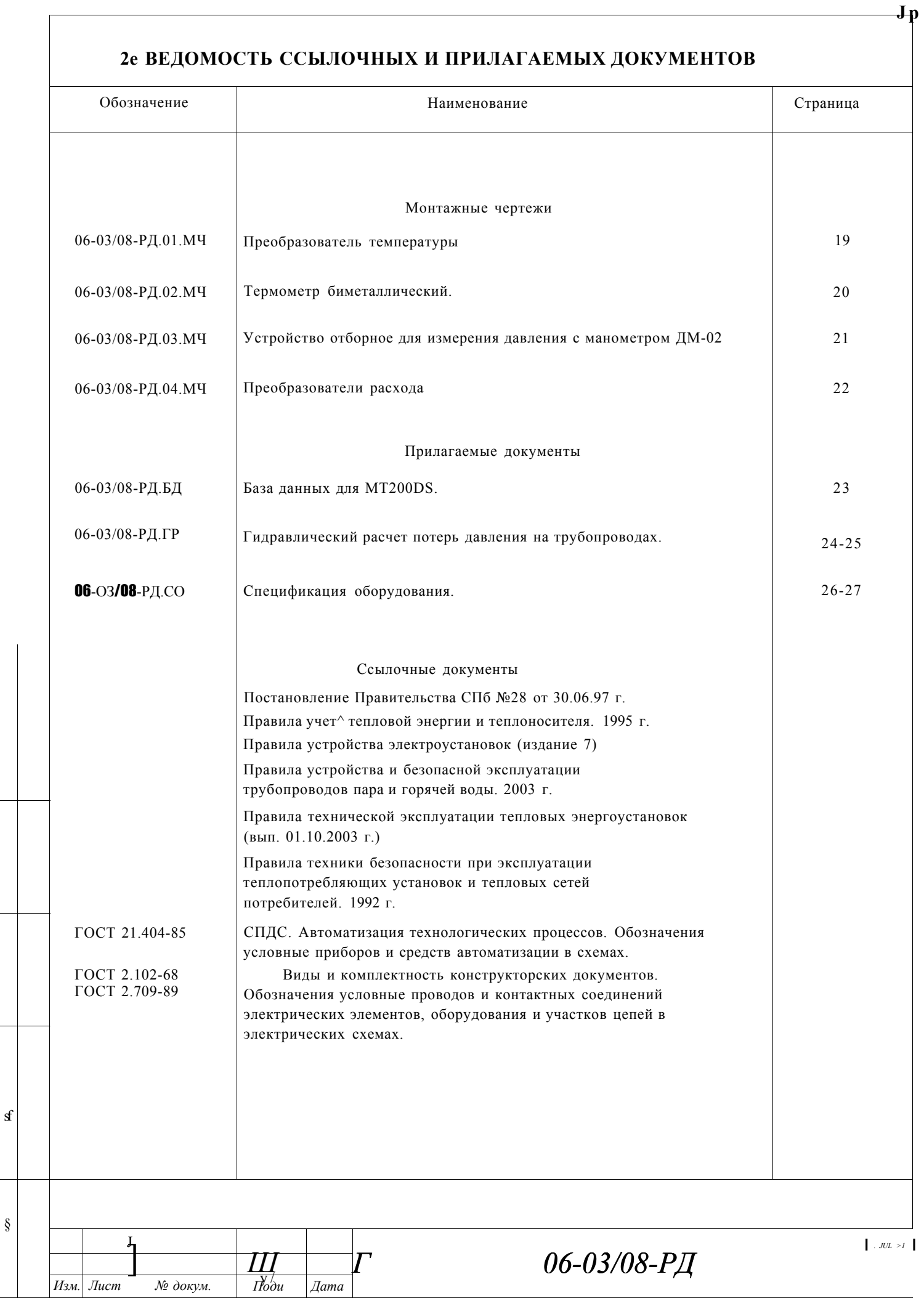

§

## **2. ВЕДОМОСТЬ ССЫЛОЧНЫХ И ПРИЛАГАЕМЫХ ДОКУМЕНТОВ**

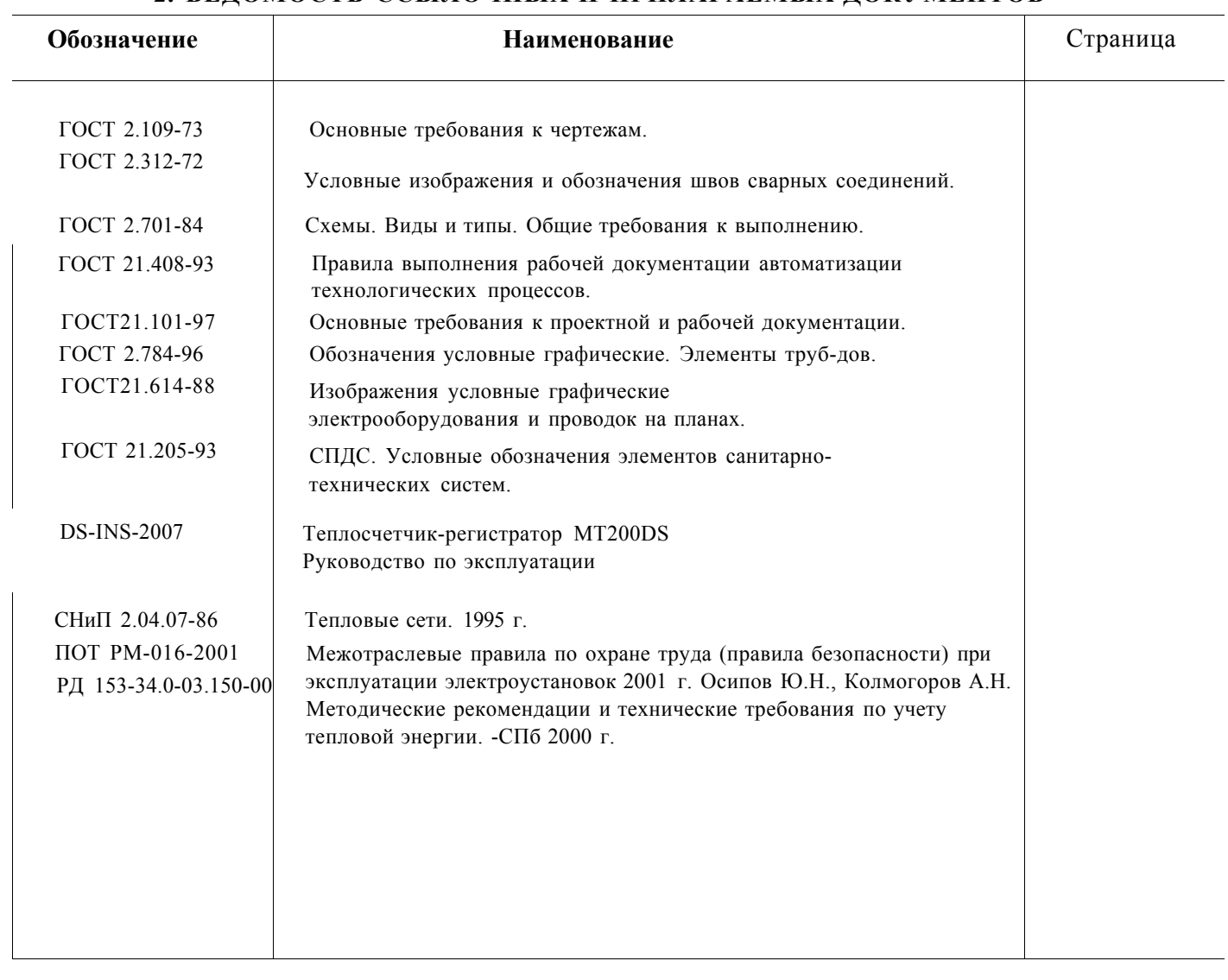

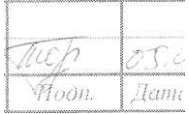

## **3. ОБЩИЕ УКАЗАНИЯ**

#### Объект: **Здание архива.**

по адресу: **г. Сосновый Бор, ул. Молодежная, д.Зба** 

Источник теплоснабжения: СМУП "ТСП", промзона

Система теплоснабжения: 2-х трубная, открытая.

Схема присоединения отопления: закрытая, зависимая, с элеватором.

Схема присоединения ГВС: открытая, тупиковая.

Граница балансовой принадлежности т/сетей между СМУП "ТСП" и зданием архива - первые фланцы трубопроводов со стороны источника перед задвижками на вводе в элеваторный узел здания по адресу: г. Сосновый Бор, ул. Молодежная, д.Зба.

Проект выполнен на основании следующих документов:

- Договор теплоснабжения в горячей воде
- Тепловые нагрузки (приложение № 2 к договору)
- Принципиальная схема теплового пункта.
- Технические условия для проектирования коммерческого узла учета тепловой энергии №02-15-08/118 от 18.02.2008г.

### **Расчет диапазонов расхода теплоносителя**

### **Договорные тепловые нагрузки:**

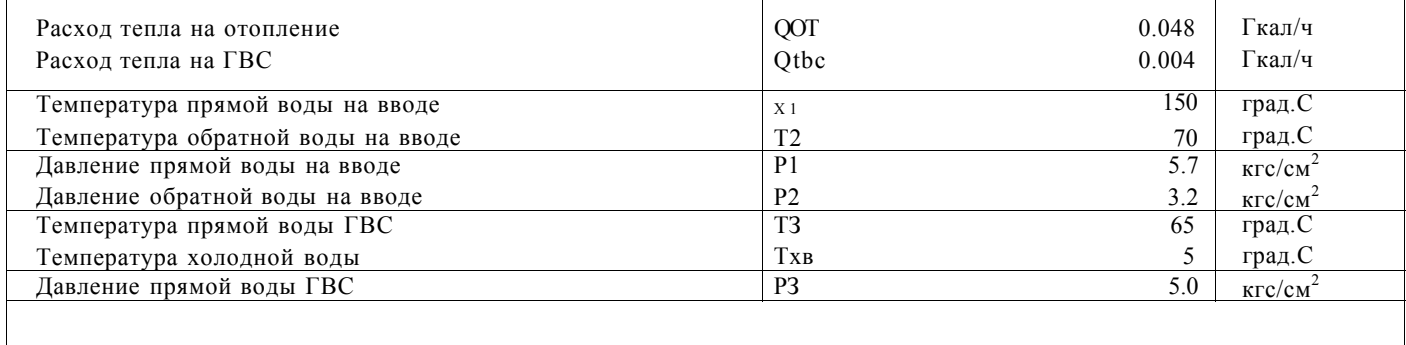

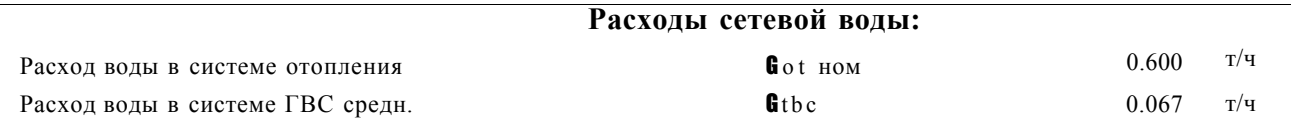

#### **Динамический диапазон измерения расходов сетевой воды**

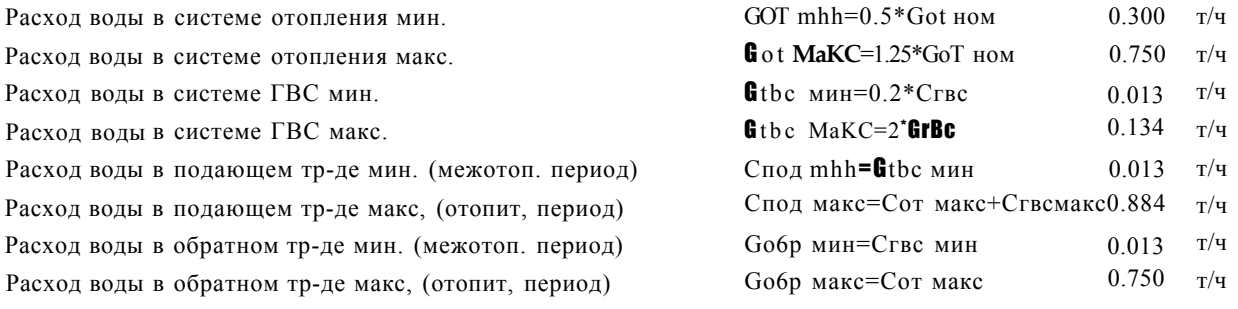

*Изм, Лист У9 аокум. Ш)п. Дата* 

Учет и регистрация отпуска и потребления тепловой энергии организуется с целью:

- осуществления взаимных финансовых расчетов между СМУП "ТСП" и зданием архива за тепловую энергию, отпущенную в системы отопления и ГВС абонента по тепловому вводу по адресу:

- г. Сосновый Бор, ул. Молодежная , д. 36а.
- контроля за тепловыми и гидравлическими режимами работы систем теплоснабжения и теплопотребления;
- контроля за рациональным использованием тепловой энергии и теплоносителя;
- документирования параметров теплоносителя: массы (объема) и температуры.

Проектом предусмотрен монтаж узла учета тепловой энергии на базе теплосчетчика типа MT200DS с возможностью подключения к модемной связи. В комплект теплосчетчика входит:

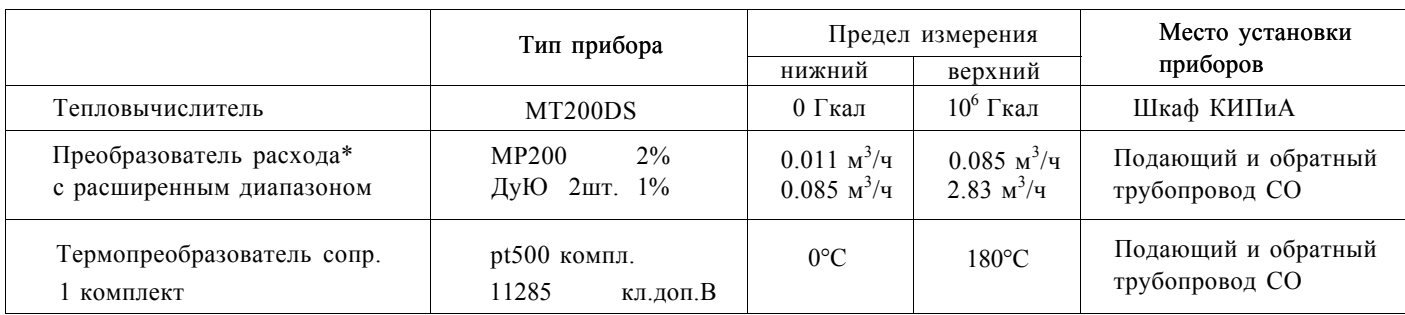

\* - Пределы допускаемой относительной погрешности при измерении и преобразовании расхода и объема в выходные сигналы, а также по показаниям, представленным посредством интерфейса RS-232, а также программного обеспечения "VIEW", соответствуют указанным значениям для любого направления потока измеряемой среды в рабочих условиях эксплуатации.

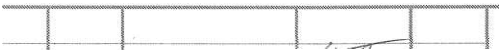

#### 40 Организация учета потребленной тепловой энергии в отопительный период.

В отопительный период учет расхода потребленной тепловой энергии ведется по показаниям преобразователей расхода и температуры, установленных в ИТП потребителя на подающем и обратном трубопроводах в месте, максимально приближенном к границе балансовой принадлежности тепловой сети.

Преобразователи расхода и температуры, установленные на подающем и обратном трубопроводах, подключены к первому и второму каналам тепловычислителя MT200DS. Режим работы - "WINTER" с алгоритмом вычисления потребленной тепловой энергии на третьем канале:

- Канал 1: Wi = Mi\*(h<sub>rNR)</sub>, Гкал количество тепловой энергии, прошедшей по подающему трубопроводу первого контура.
- Канал 2:  $W_2 = M_2^*(h_2 h_{XB})$ , Гкал количество тепловой энергии, прошедшей по обратному трубопроводу первого контура.
- Канал 3:  $W_3 = W_1-W_2$ , Гкал количество тепловой энергии, потребленной абонентом. где
	- $M_h$ ,  $M_2$  масса теплоносителя, прошедшего через подающий и обратный трубопроводы соответственно, т;
	- $h_b$   $h_2$  энтальпия теплоносителя соответственно в подающем и обратном трубопроводах соответственно, ккал/кг;

 $h_{x-B}$ . - энтальпия воды в источнике холодного водоснабжения, ккал/кг,  $T_{x-B}$ . = 5°С.

Расчетная формула для коммерческого учета тепловой энергии:

$$
Q = M^{\wedge}hj-h^{\wedge}e) - M_2(h_2-h_{x\cdot}B_*)
$$
,  $\Gamma$ kaJI

Расчетная формула для контроля массы теплоносителя, израсходованного на водоразбор в системе ГВС:

 $M<sub>FBC</sub> = Mi-M2, T.$ 

### 50 Организация учета потребленной тепловой энергии в межотопительный период.

В межотопительный период учет расхода потребленной тепловой энергии ведется по показаниям преобразователей расхода и температуры, установленных в ИТП потребителя на подающем и обратном трубопроводах в месте, максимально приближенном к границе балансовой принадлежности тепловой сети.

Преобразователи расхода и температуры, установленные на подающем и обратном трубопроводах, подключены к первому и второму каналам тепловычислителя MT200DS. Режим работы - "SUMMER" с алгоритмом вычисления потребленной тепловой энергии на третьем канале:

Канал 1: Wi = Mi\*(hi-h<sub>\*.B</sub>.), Гкал - количество тепловой энергии, прошедшей по подающему трубопроводу первого контура.

- Канал 2:  $W_2 = M_2^*(h_2 h_{x-B})$ , Гкал количество тепловой энергии, прошедшей по обратному трубопроводу первого контура.
- Канал 3:  $W_3 = Wi + W_2$ , Гкал количество тепловой энергии, потребленной абонентом, где

 $M_h$ ,  $M_2$  - масса теплоносителя, прошедшего через подающий и обратный трубопроводы соответственно, т;

 $h_b$  h<sub>2</sub> - энтальпия теплоносителя соответственно в подающем и обратном трубопроводах соответственно, ккал/кг;

 $h_{x}B$ . - энтальпия воды в источнике холодного водоснабжения, ккал/кг,  $T_{x} = 5^{\circ}C$ .

Расчетная формула для коммерческого учета тепловой энергии:

Q = Mi(hi-h<sub>x-B</sub>.) + M<sub>2</sub>(h<sub>2</sub>-h<sub>x-B</sub>.), Гкал

Расчетная формула для контроля массы теплоносителя, израсходованного на водоразбор в системе ГВС:

 $M$ рвс = Mi+M2, т.

## **6. Указания по эксплуатации КУУТЭ**

Теплосчетчик (ТС) производит измерение, вычисление, регистрацию в архиве и индикацию на буквенно-цифровом индикаторе следующих параметров ( с указанием единиц измерений ):

- ® количества тепловой энергии, прошедшего через установленные ПР;
- объемов или масс теплоносителя, прошедших через установленные ПР;
- температур теплоносителя, измеренных установленными ПТ;
- времени останова;
- кодов нештатных ситуаций;
- текущего времени.

Архивирование результатов измерений производится в памяти теплосчетчика в почасовом архиве за последние 54 суток, в посуточном архиве за последние 3 65 суток и в помесячном архиве за последние 24 месяца нарастающим итогом, или в дифференциальной форме, когда в каждой строчке часового и суточного архивов представлены параметры теплоносителя и тепловая энергия за прошедший час или сутки. В отдельном архиве регистрируются изменения выбранных кодов состояния ТС с указанием даты и времени с точностью привязки ко времени одна минута. Глубина архива: последние 2880 изменений.

Теплосчетчик (ТС) также производит вычисление и индикацию следующих параметров с указанием единиц измерений:

- количества тепловой энергии, расходуемой потребителем;
- объема или массы теплоносителя, израсходованного потребителем;
- разности температур теплоносителя в подающем и обратном трубопроводах;
- среднего объемного или массового расхода теплоносителя, расходуемого потребителем;
- средних значений тепловых мощностей в подающем и обратном трубопроводах и расходуемой тепловой мощности;
- времени наработки;
- идентификационного номера ТС.

ТС производит постоянную самодиагностику с выдачей сообщений о характере неисправностей на индикаторе.

Теплосчетчик позволяет выводить измеренную, диагностическую, справочную и архивную информацию посредством коммуникационной связи еще и через последовательный интерфейс RS232, RS485 или М-Bus ( в том числе с помощью модема по телефонной линии связи, ИК-порту или радиоканалу ) на персональный компьютер ( ПК ) и переносной терминал ESTER. Измеренную информацию можно выводить с помощью адаптера прямо на принтер в виде готового отчета, предоставляемого контролирующим организациям.

Теплосчетчик имеет многоступенчатую защиту от доступа к измеренной информации, которая хранится в архиве, а также к установочным данным прибора. Считывание архивных данных не разрушает информацию, что позволяет многократно производить данную процедуру.

При нештатных ситуациях работы теплосчетчика, которые могут иметь место при перерывах электроснабжения, неисправности приборов, выхода значений параметров за допустимые пределы измерения, абонент должен производить перерасчет потребленной тепловой энергии за время действия нештатной ситуации в соответствии с требованиями "Правил учета тепловой энергии и теплоносителя".

Вся дренажная арматура до приборов УУТЭ должна быть закрыта и опломбирована.

Место установки узла учета тепловой энергии не должно ухудшать условия эксплуатации тепловой сети (см. гидравлический расчет).

По окончании монтажа для проверки качества сварных соединений производится гидравлическое испытание давлением 1,25 от рабочего в соответствии с "Правилами устройства и безопасной эксплуатации трубопроводов пара и горячей воды".

После гидравлического испытания и сдачи узла учета тепловой энергии теплоснабжающей организации производится восстановление теплоизоляции трубопроводов. Материал теплоизоляции - вспененный каучук (Armaflex/ht). Ежегодно в начале отопительного и межотопительного периодов абонент вызывает представителя энергоснабжающей организации для допуска КУУТЭ в эксплуатацию, при этом проверяется соответствие КУУТЭ настоящему проекту и выставляются согласованные настроечные параметры тепловычислителя согласно данной проектной документации.

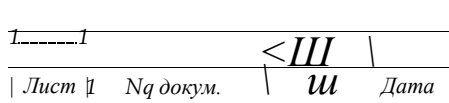

*06-03/08-РД* 

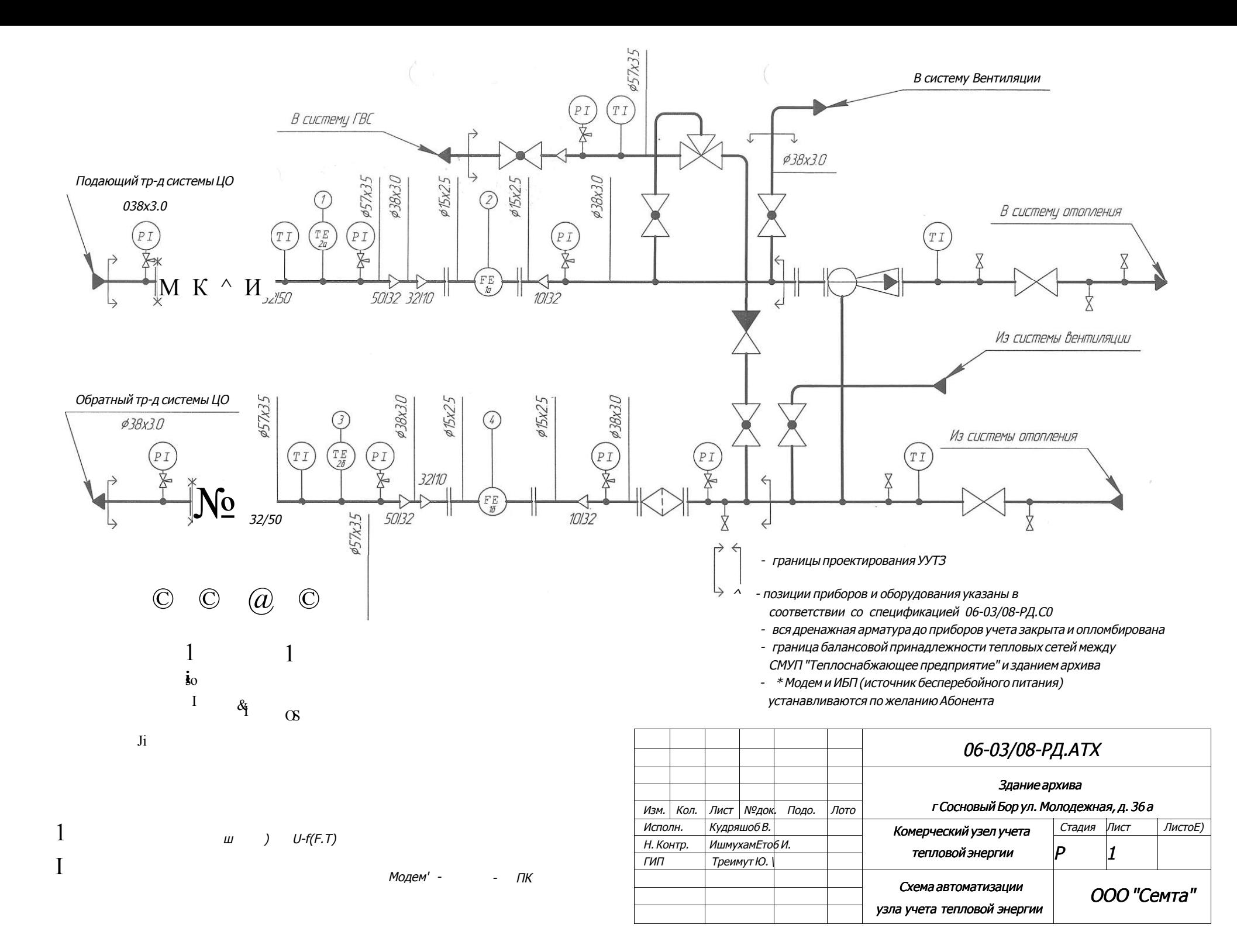

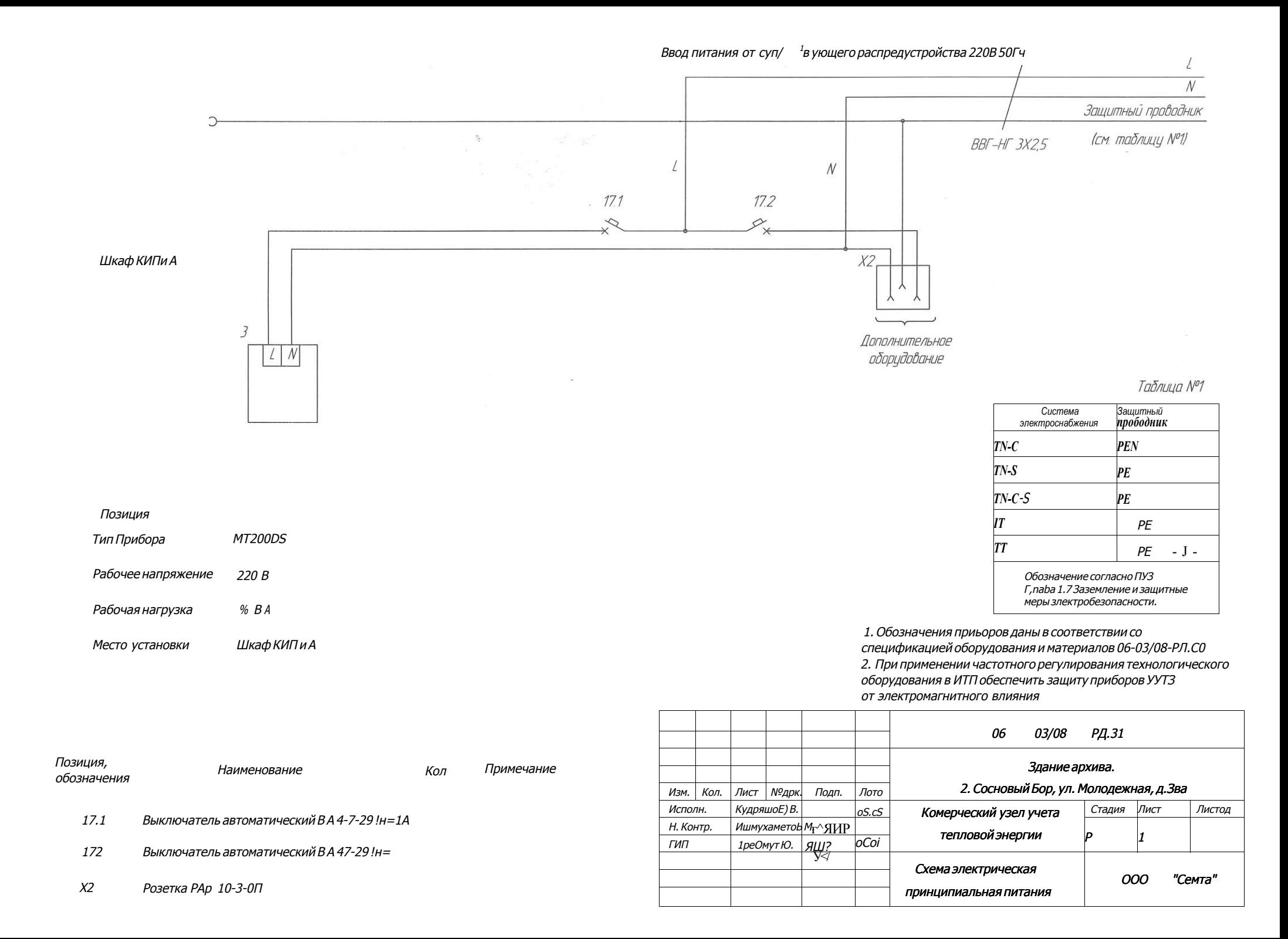

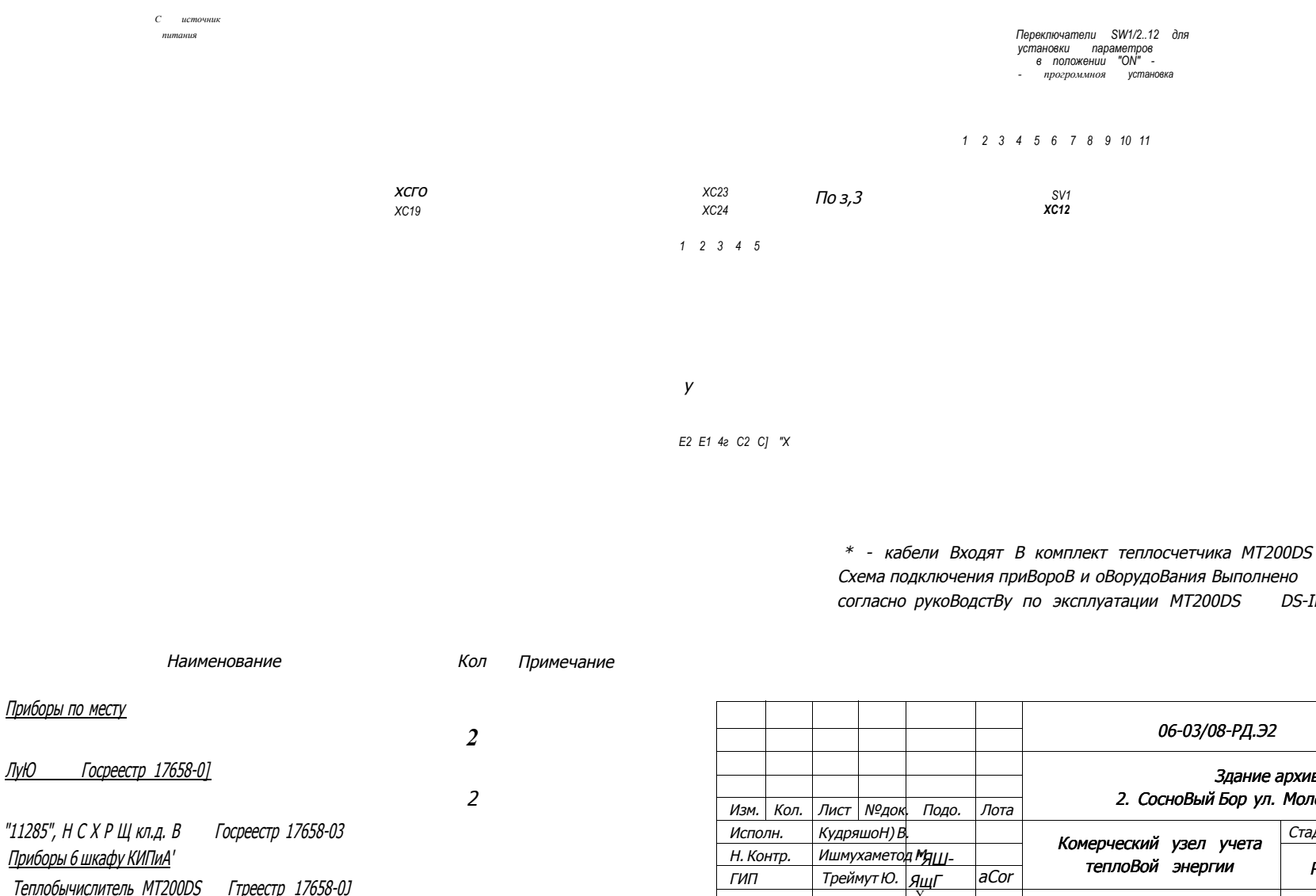

 $E2$   $E1 + C2$   $C1$ 

eŭ

Кабель 2-жильный ПВО 2х0,75

Соединительные кабели /не входящие б комплект MT200DSI<sup>:</sup>

 $\mathbf{I}$ 

 $\left\langle \right\langle$ 

Позиц.

оВозн.

1410

 $2a 25$ 

ЛиЮ

Здание архива.. 2. СосноВый Бор ул. Молодежная, д.3ба Лист ЛистоЬ Стадия Комерческий узел учета  $\boldsymbol{P}$ 11 aCor Треймут Ю.  $g<sub>III</sub>$  $Y_{1/}$ Схема ООО "Свита" подключения приВороВ

DS-INS-2007

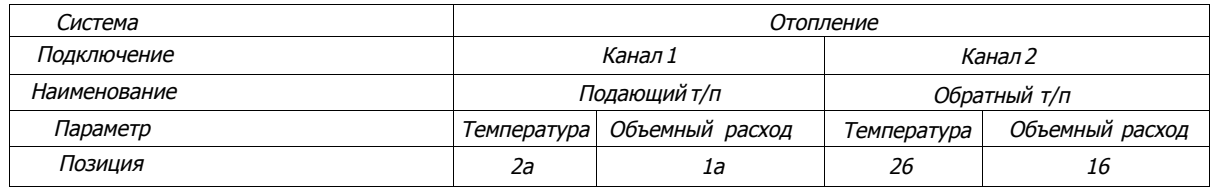

*Mo о то установки* 

*® з . МР200* 

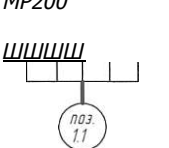

*МР200 ЩЩЛсШ*1  $rac{703}{12}$ 

*Контур защитного заземления (зонуления!* 

*Ввод тепловых сетей 3 здание должен быть заземлен в соответствии со схемой злектроснаджения* 

©

*системы* 

*отопления* 

*По месту* 

*в помещении* 

*теплового центра* 

*Кобель-канал поз. %* 

*16 Шкаф КИП и А* 

*В помещении злектощитовой*  *Щит силовой 220V* 

*\ Существующий* 

*1 Монтаж защитного заземления (зануления! выполнить согласно ГОСТ 12.1030-81* 

*2. Труды ПВХ гофрированные закрепляются на сальниковых вводах измерительных придоров при помощи термоусадочных трудок.* 

*3. Кадель-каналы, монтажные кородки и шкаф КИПиА закрепляются на стенах* 

*при помощи дюделей с шурупами* 

*4. Позиции придоров и оборудования соответствуют спецификации 06-03/08-РЦ.С0* 

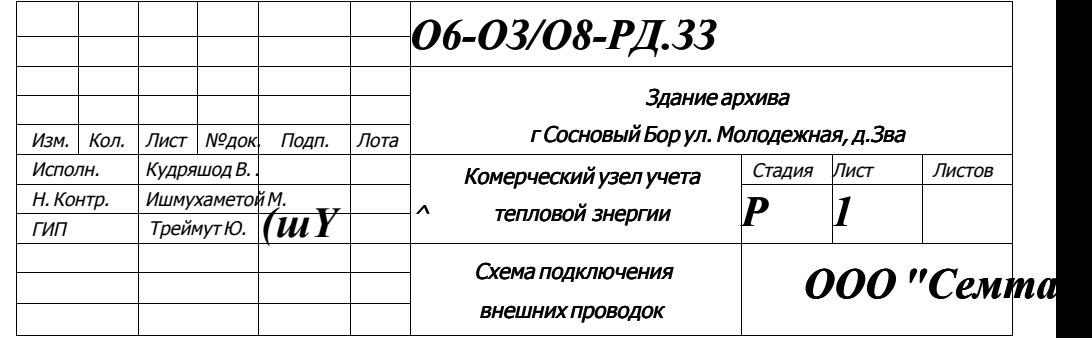

i

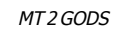

 $4J$ 

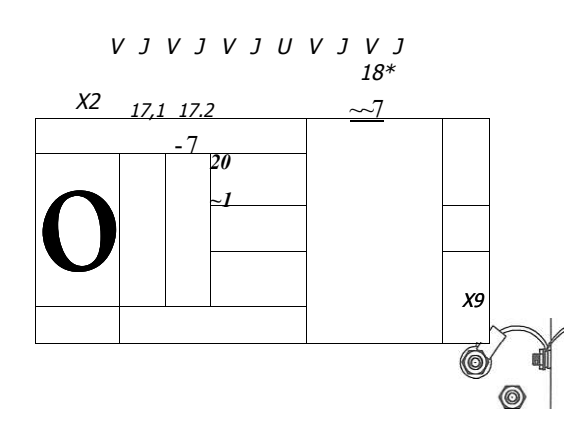

400

 $16\,$  $_{A}{}^{Z_{-}}$ 

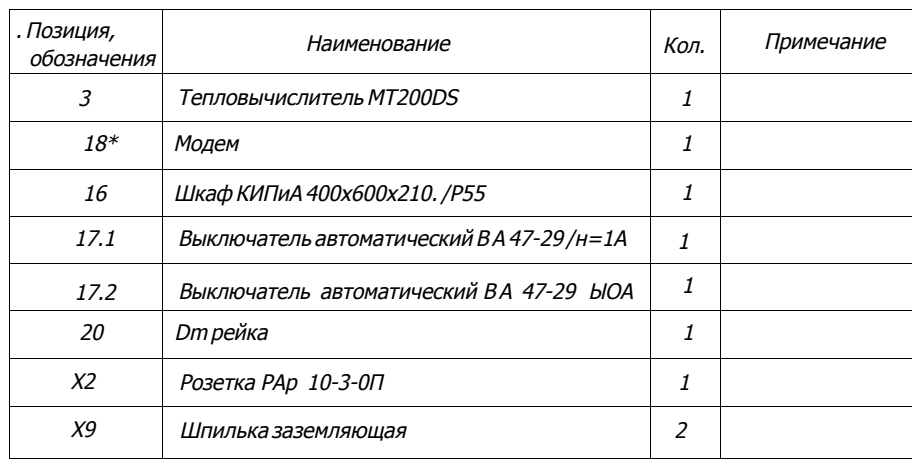

\* Устанавливается по желанию Абонента

2. Все размеры указаны для справки

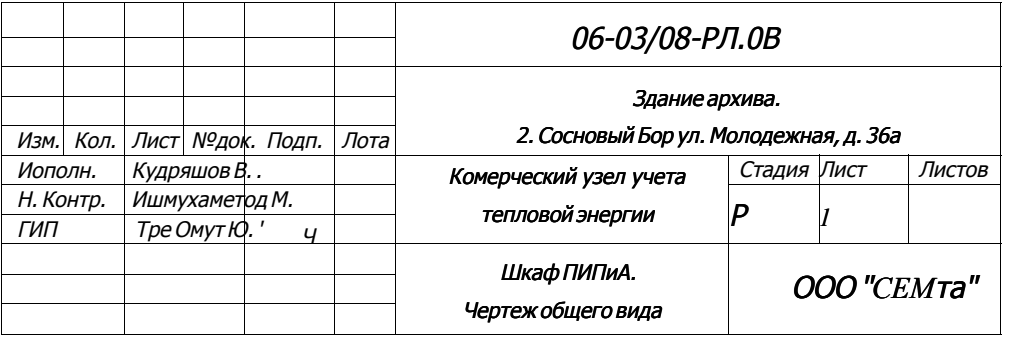

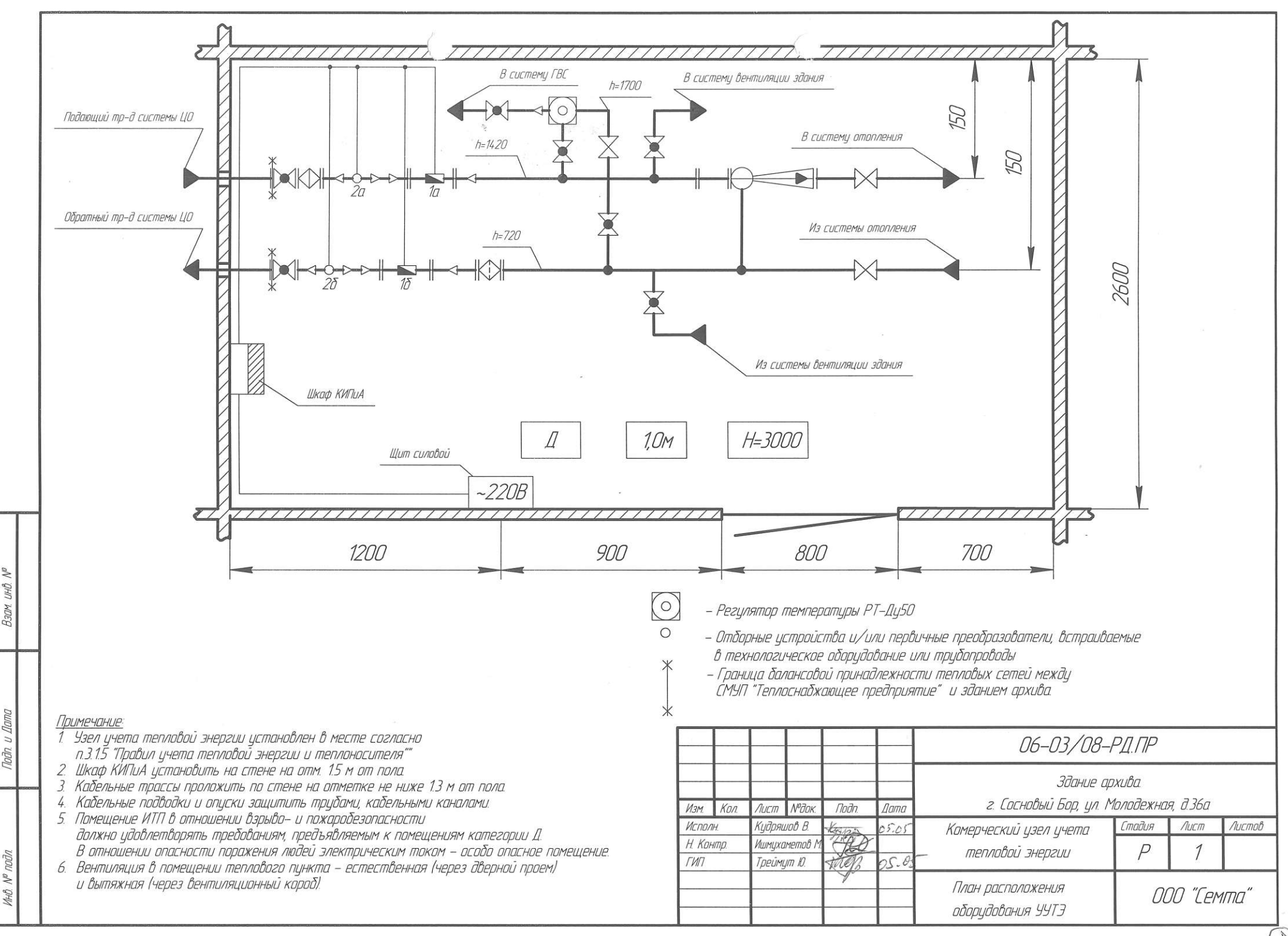

T)

## Подающий трубопровод системы отопления

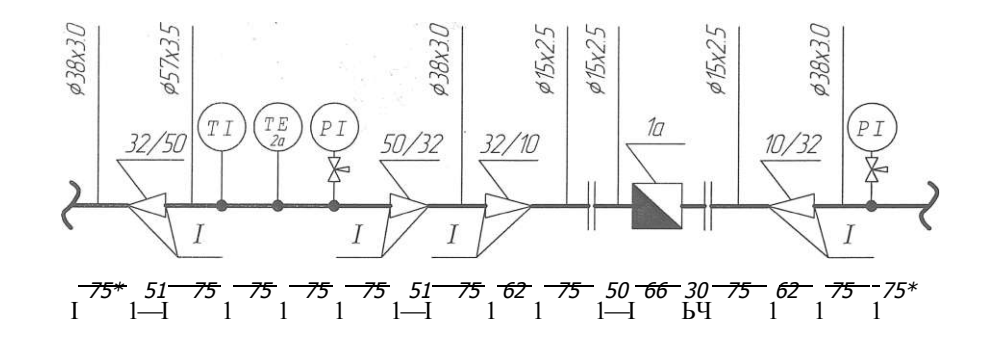

Од ротный трубопровод системы отопления

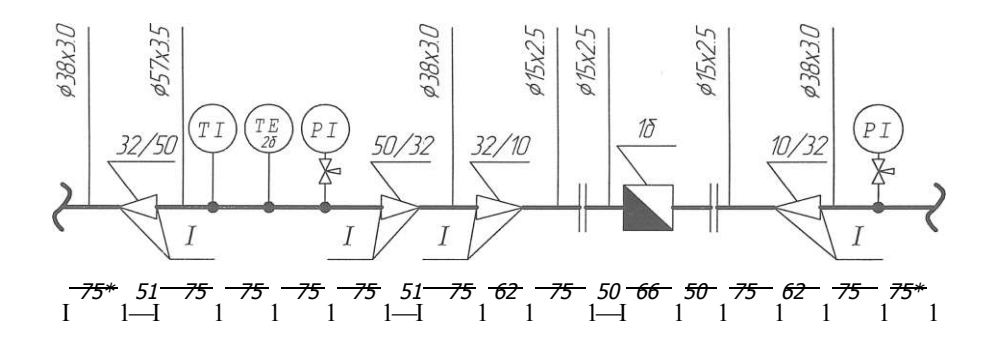

#### Примечание•

ı

a

- $*$  расстояния не менее указанных  $\mathbf{1}$
- $2.$ Обозначения приборов даны в соответствии со спецификацией оборудования 06-03/08-РЛ.СО
- 3. Условные обозначения элементов тр-дов доны в соответствии с ГОСТ 21.205-93.
- Условные обозначения средств измерений даны в соответствии с ГОСТ 2Н04--85  $\overline{4}$ .
- 5. В стыковых сварных соединениях элементов с различной толщиной стенок должен быть обеспече плавный переход от большего к меньшему сечению пртем соответствующей односторонней или двусторонней механической обработки конца элемента с более толстой стенкой Угол наклона поверхности переходов не должен превышать 15 гр.

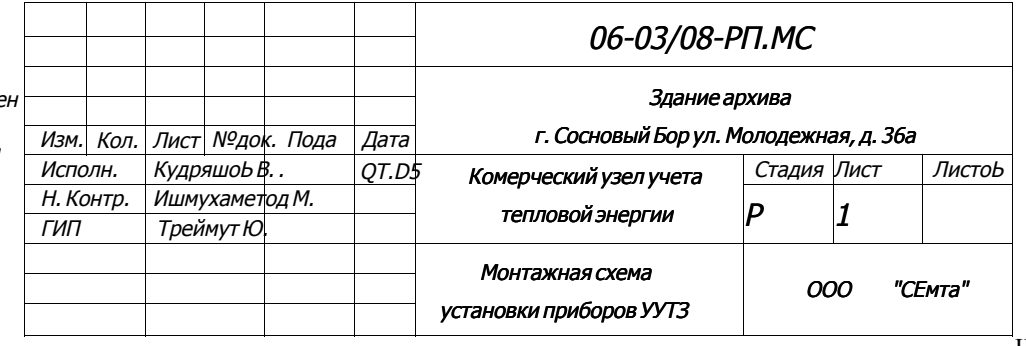

6. I - сварка по ГОСТ 16037-80-С2

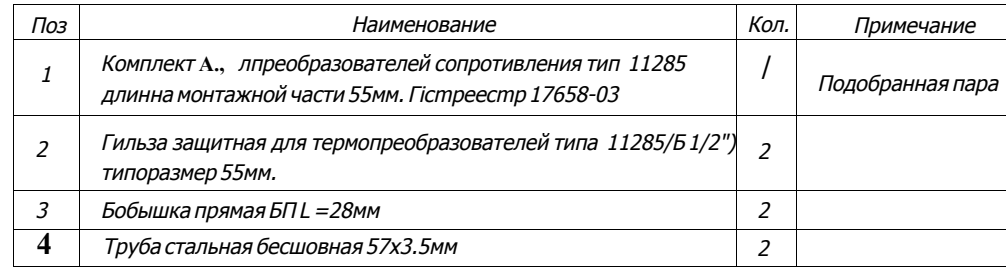

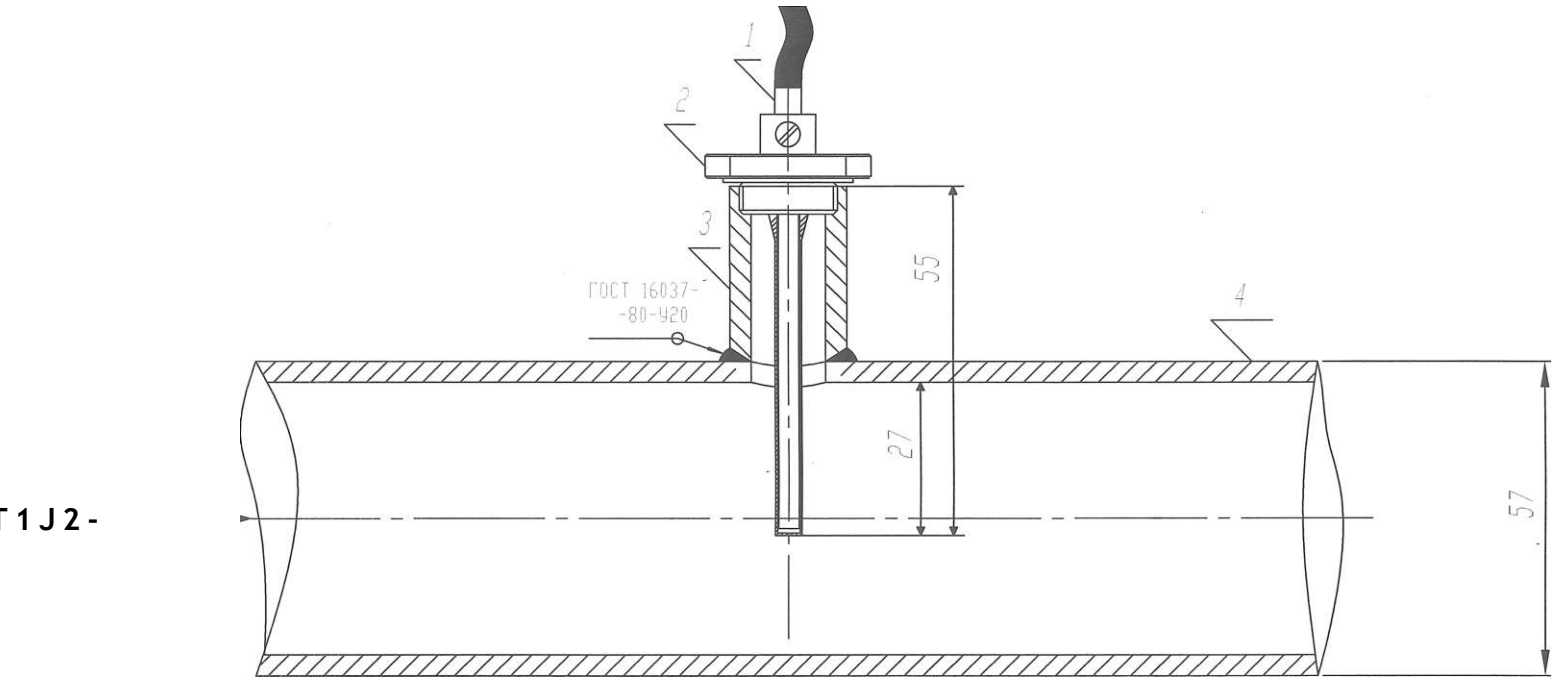

**T1J2 -**

*06-03/08-РДММЧ Здание архива, г. Сосновый Бор ул. Молодежная, д. 36а Изм. Кол. Лист №док. Подо Лота Исполн. Кудряшод В. -с Комерческий узел учета тепловой энергии Стадия Лист ЛистоЬ H. Контр. Ишмухометод М. Р 1 ГИП Треймут Ю. Монтажный чертеж. Преобразователь температуры ООО "Семта"* 

*Примечание•* 

*1. Все размеры указаны для справки* 

*2. Резьбовое соединение между гильзой (поз.2) и бобышкой (поз.З! уплотнить лентой* 

*Фум ТУ 6.05.1388.86 или льном с герметизирующей пастой* 

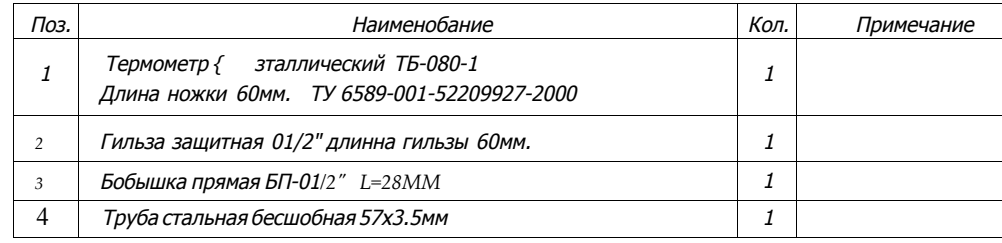

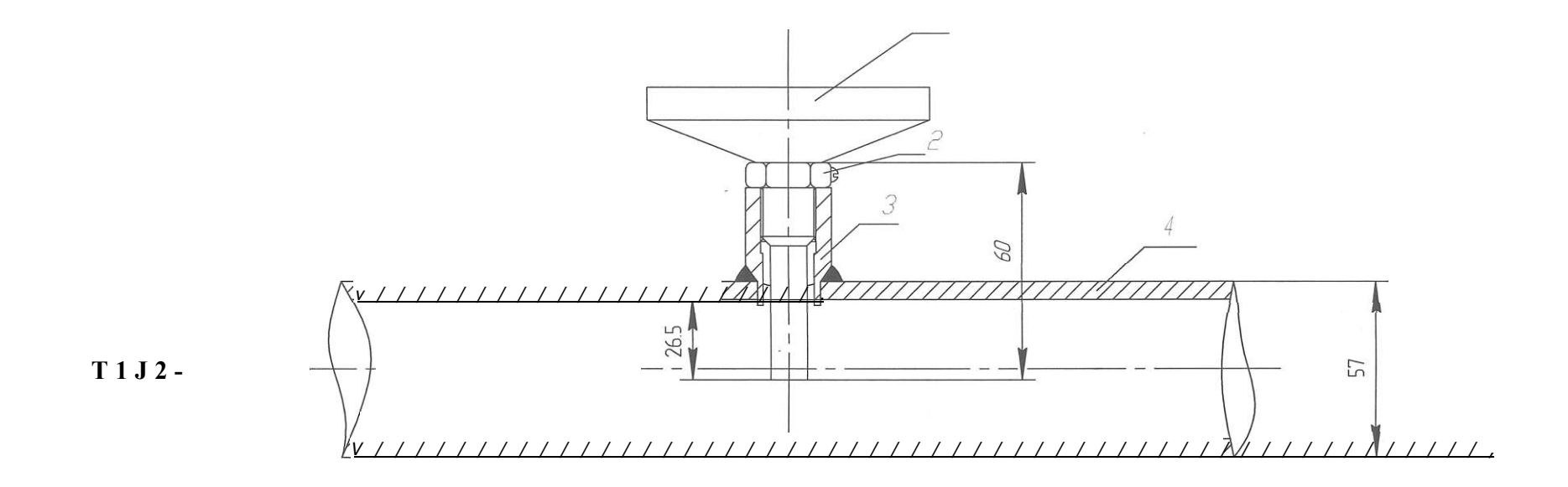

*Примечание-'* 

*1. Все размеры указаны для справки* 

*2. Резьбовое соединение между гильзой (поз.2) и бобышкой (поз.З)уплотнить лентой* 

*Фум ТУ 6.05.1388.86 или льном с герметизирующей пастой* 

*3. При монтаже термометра б трубопробод проходящий на бы со те сбыше 1,5м* 

*допускается б резать термометр сбоку трубопробод а.* 

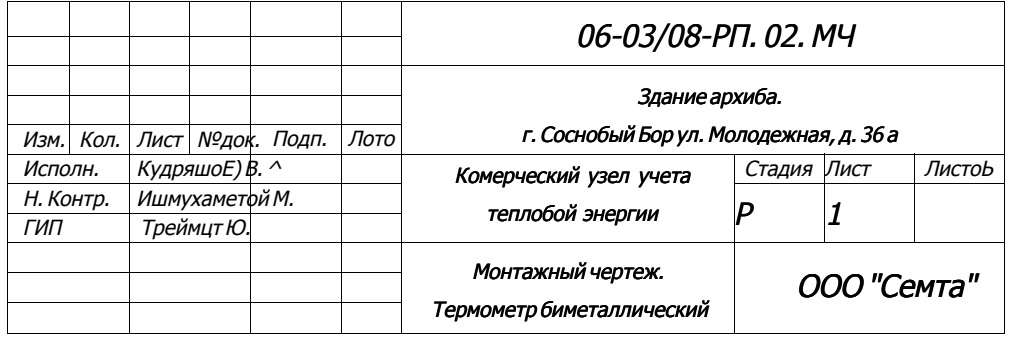

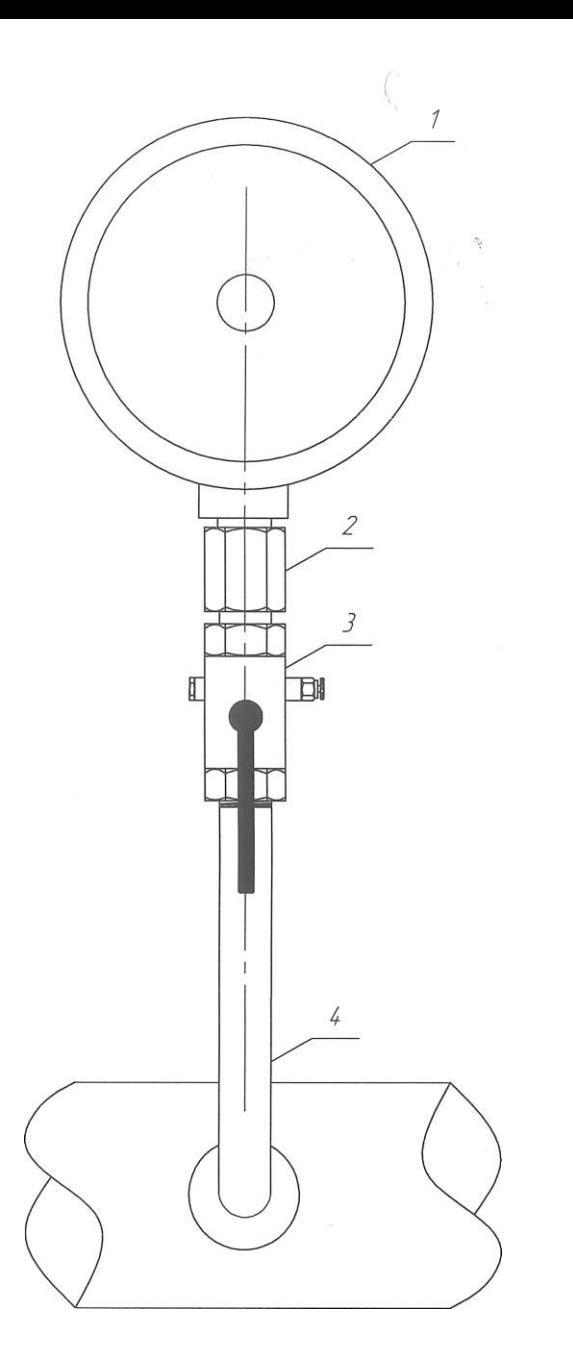

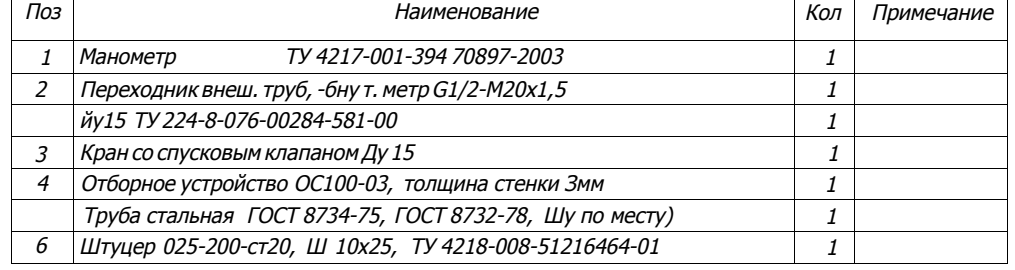

ГОСТ 16037-80-У20

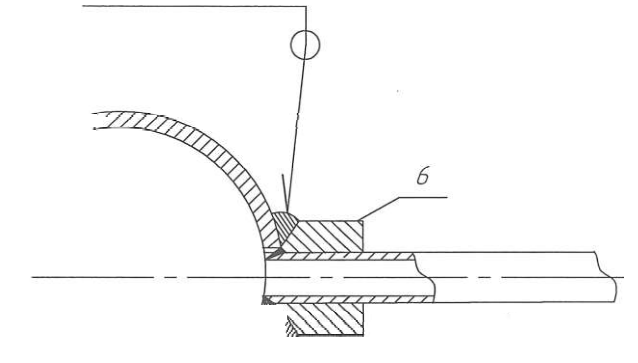

ГОСТ 16037-80-У20

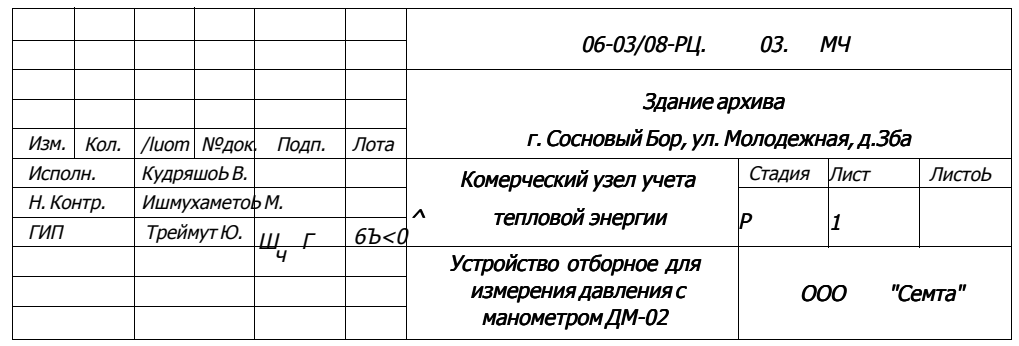

1. Все размеры указаны для справки

2. Резьбовые соединения уплотнить лентой ФУМ ТУ 6.05.1388.86

или льном с герметизирующей пастой

3 Толщина стенки импульсной трубки не менее Змм.

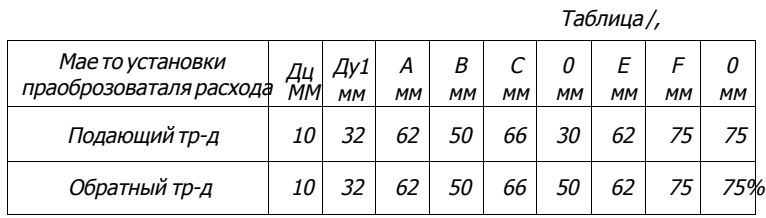

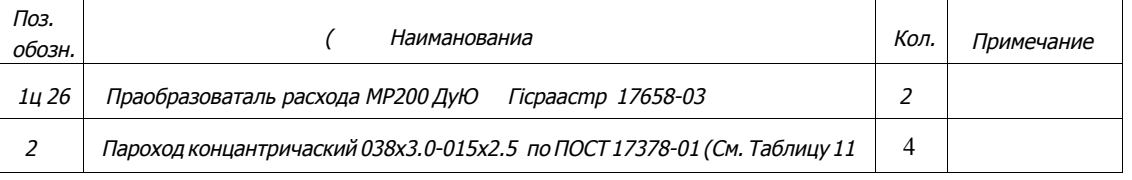

Требования к длина прямых участков до и посла росходомара МР200

1. На манаа ЗДу до расходомара.

2. На манаа 2И у посла расходомара.

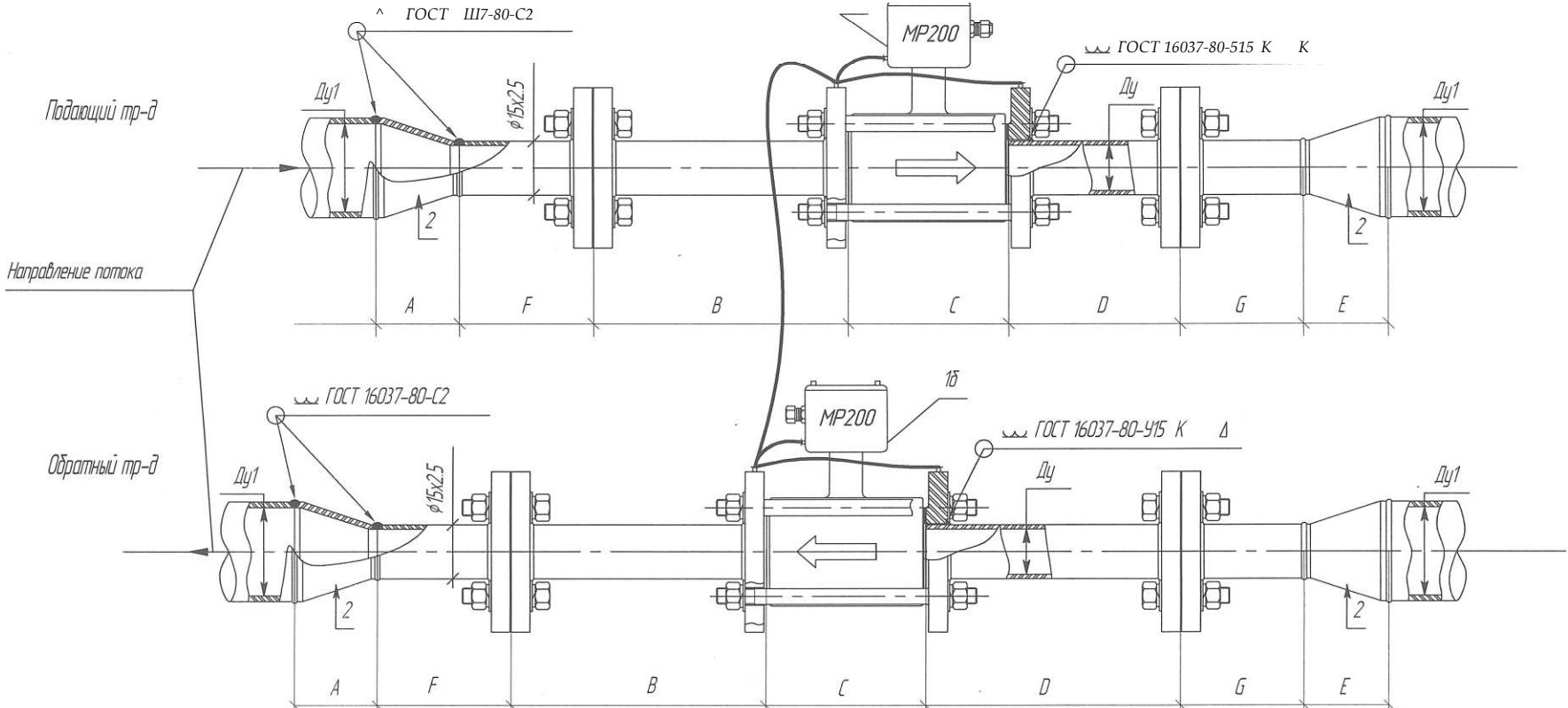

#### Примечание-

При изготовлении измерительных участков трубопроводов необходимо обаспачить соосность и плоскопараллальность присоединительных фланцав Разница максимального и минимального расстояния мажду присоединительными выступами фланцав болаа чам 0,5мм. на допустима Допустимая насоосность фланцав - на болаа 1мм. Маета соадинания уплотнить прокладками из паронита ПОН-Б/ТОСТ 15180-861. Поверку преобразоваталай расхода проводить в сбора с прямыми участками "В" и "D". Для обаспачания матрологичаских характеристик электромагнитных преобразоваталай расхода необходимо произвести соадинаниа мажду фланцами и корпусом праоброзоваталя, а так ж а соединить корпуса преобразоваталай мажду собой. Соадинаниа необходимо производить гибким медным проводом сачаниам на манаа 4 кв.мм. Концы соединительных проводов должны быть обжаты специальными наконечниками.

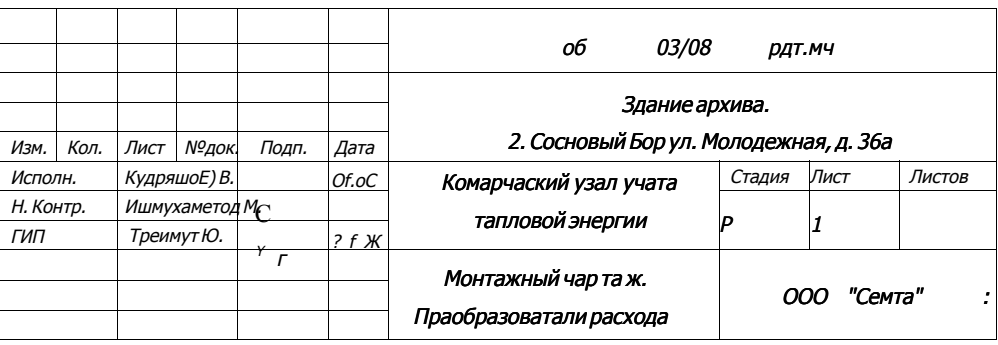

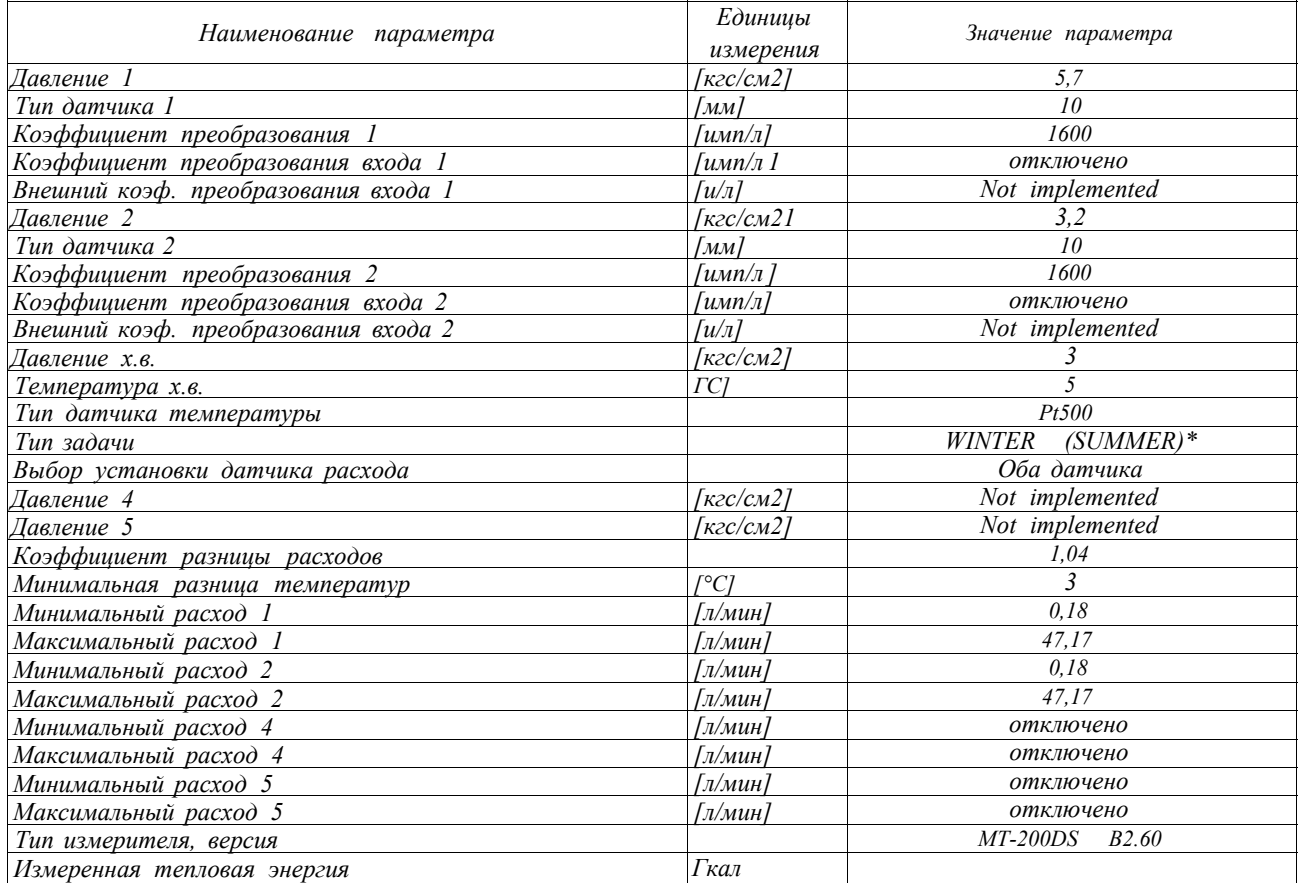

## *БАЗА ДАННЫХ ДЛЯ ПРОГРАММИРОВАНИЯ ТЕПЛОЕЫЧИСЛИТЕЛЯ МТ2POPS*

*\* - в скобках указаны значения параметров для работы в межотопительный период.* 

## Абонент:

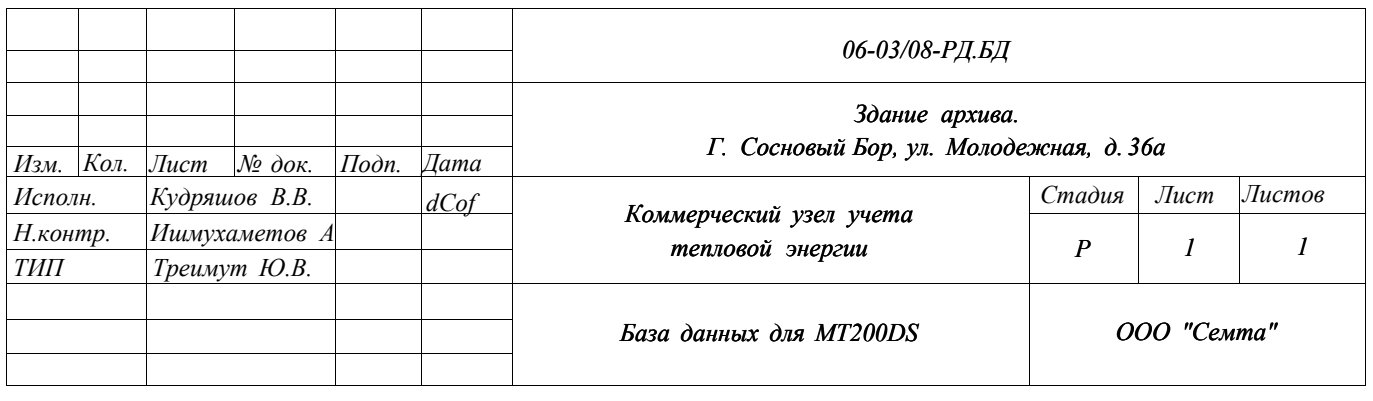

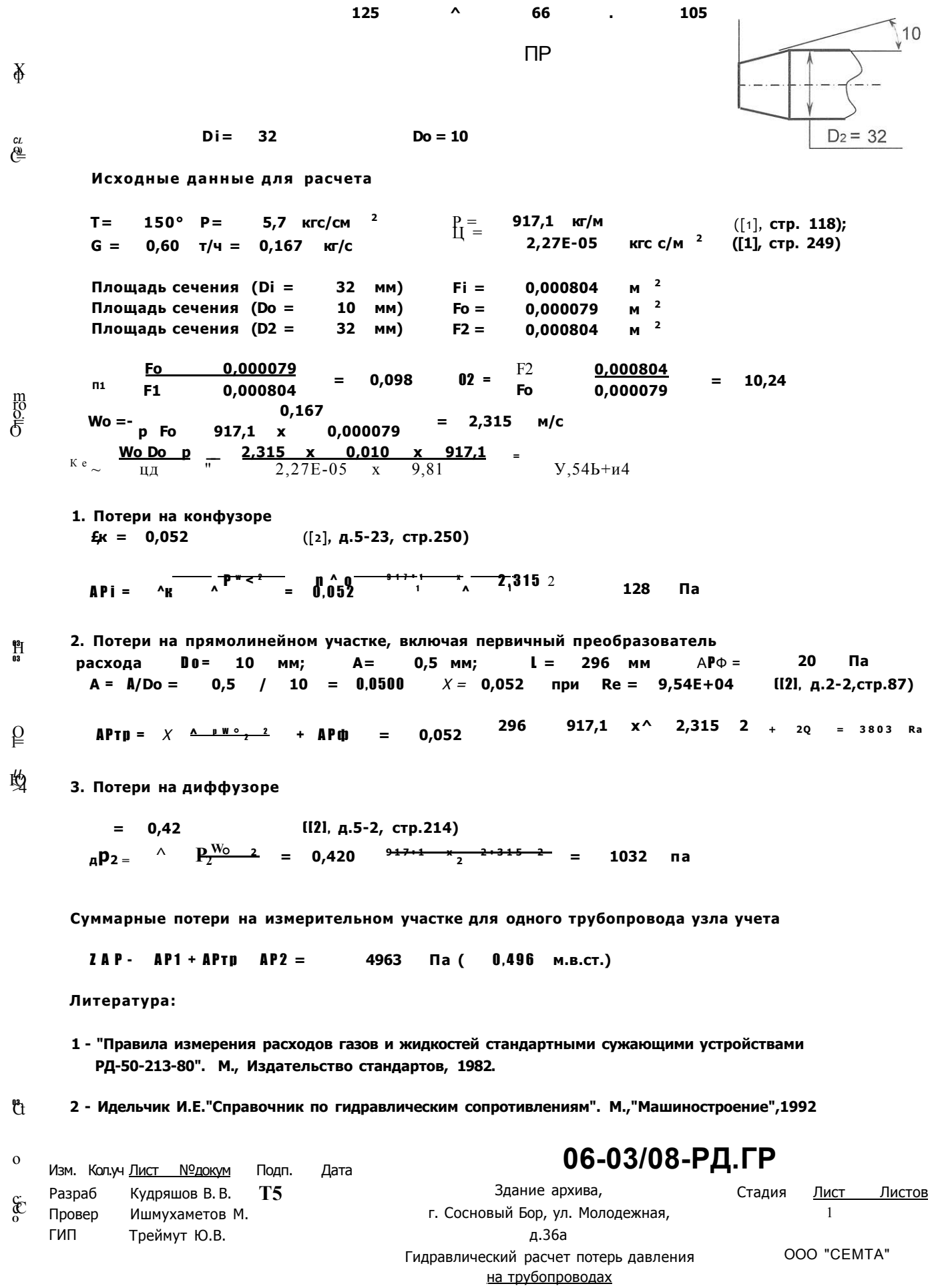

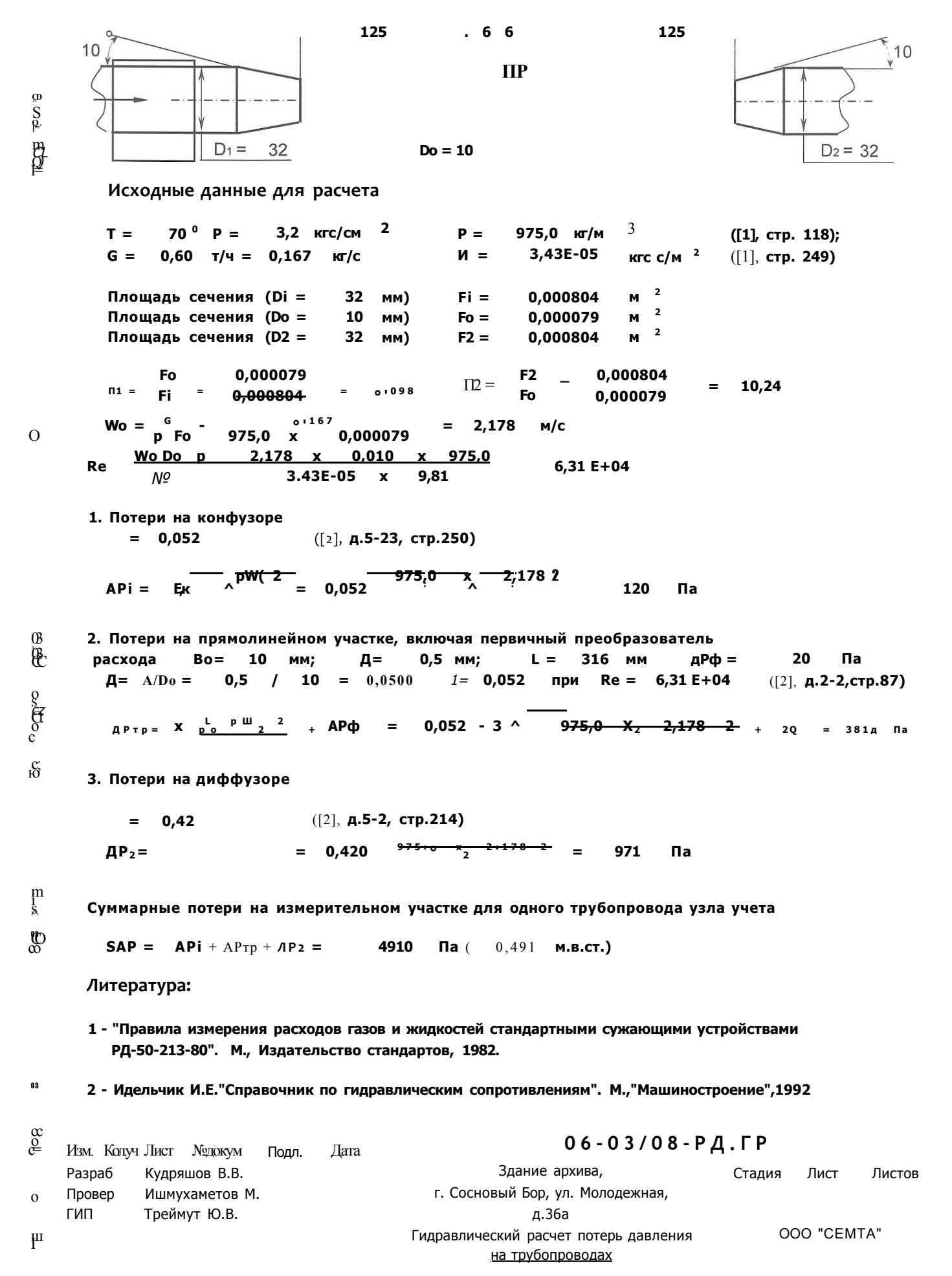

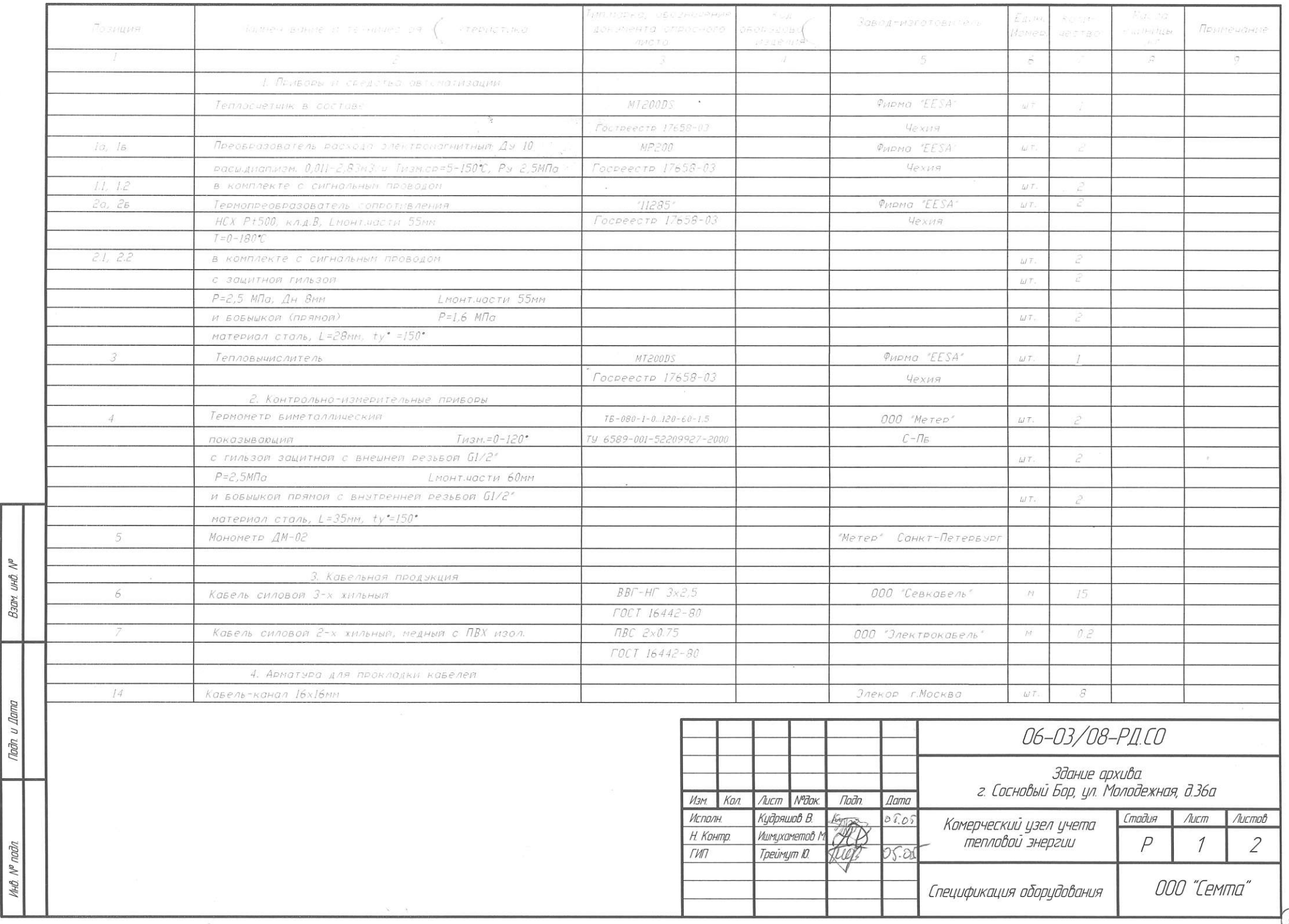

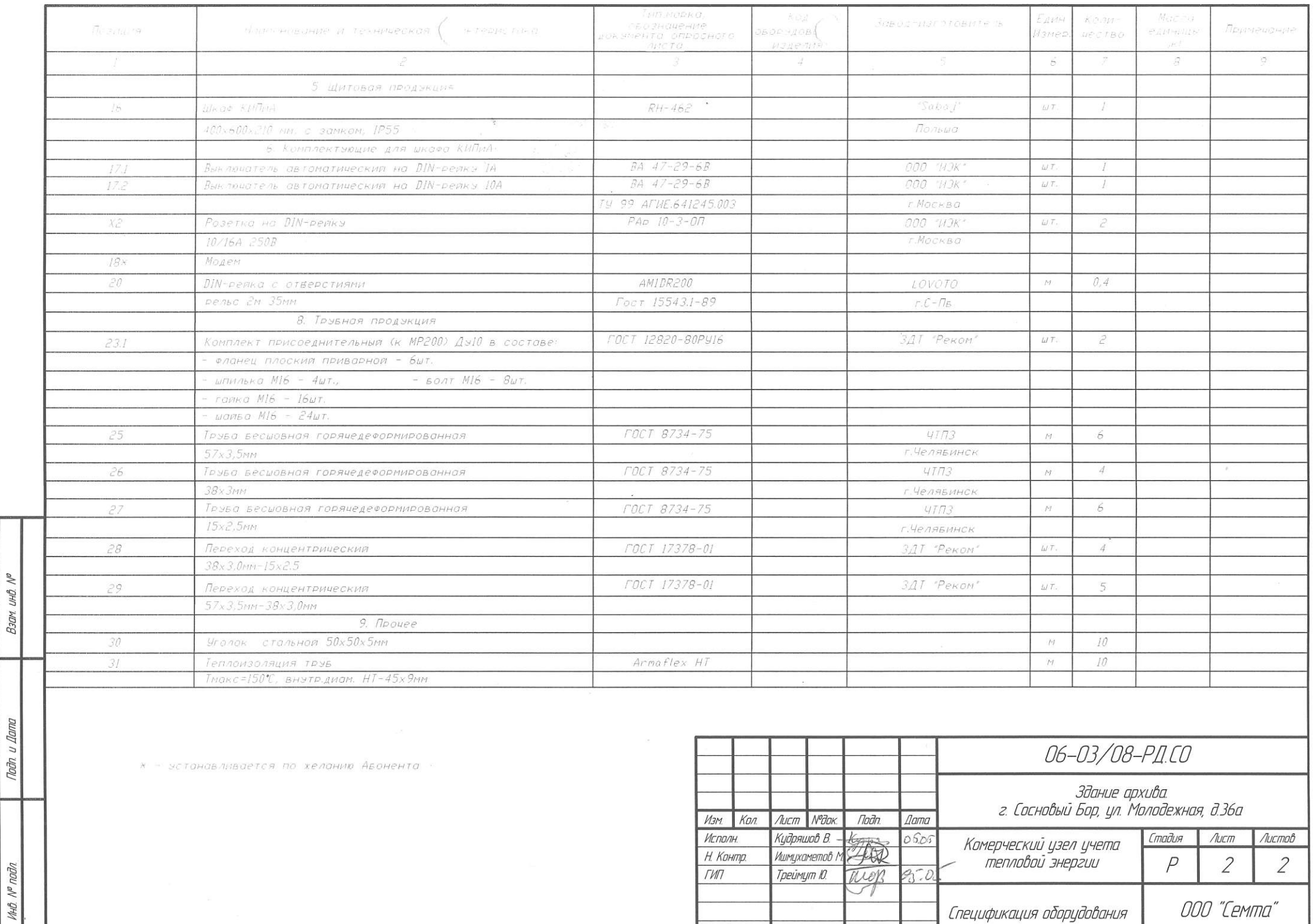

 $B$ зам ин $B$ . №

Noon u Dama

E